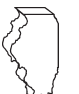

# **Departamento de Hacienda de Illinois Instrucciones de la planilla F IL-1040**

# **¿Cuál es el propósito de la Planilla F?**

El propósito de esta lista es determinar, en cuanto a ciertos bienes adquiridos antes del 1 de agosto de 1969, el monto de apreciación atribuible al período entre la fecha en que adquirió la propiedad y el 1 de agosto de 1969. Illinois no grava la ganancia resultante de la apreciación acumulada antes de esa fecha, que es la fecha de entrada en vigencia de la Ley del Impuesto sobre la Renta de Illinois. El monto de apreciación que se acumuló antes del 1 de agosto de 1969, a menudo se llama "monto de limitación de valoración'' o el ''monto de apreciación antes del 1 de agosto de 1969.''

# **¿Quién debe declarar?**

Deberá presentar la planilla F solo si

- declaró una ganancia de capital de bienes adquiridos antes del 1 de agosto de 1969 y tiene una ganancia de capital neta en el formulario federal 1040 o 1040-SR, planilla D, Ganancias o pérdidas de capital, o en el formulario federal 8949, Ventas y otras cesiones de activos de capital.
- declaró una ganancia en el formulario federal 4797, Ventas de propiedad comercial, procedente de bienes de las secciones 1231, 1245 y 1250 adquiridos antes del 1 de agosto de 1969; o
- declaró una ganancia en el formulario federal 6252, Ingresos por venta a plazos, proveniente de una venta a plazos de bienes adquiridos antes del 1 de agosto de 1969.

No presente la planilla F para ninguna operación que haya dado pérdidas. Para conocer las excepciones, consulte ''¿Qué ocurre si he tenido ganancias o pérdidas por siniestro o robo?".

# **¿Debo adjuntar copias de otros formularios?**

Si la ganancia sujeta a la limitación de valoración se declaró en alguno de los siguientes formularios o planillas, debe adjuntar copias de estos a su planilla F: formulario federal 1040 o 1040-SR, planilla D; formulario federal 4797; formulario federal 6252; formulario federal 8949; planilla K-1-P de Illinois, Participación del socio o accionista en los ingresos, deducciones, créditos y recuperación; y planilla K-1-T de Illinois, Participación del beneficiario en los ingresos y deducciones.

**Nota: Para ventas a plazos, consulte las instrucciones al dorso de la planilla F.**

#### **Paso 2: 1 de agosto de 1969, montos de limitación de valoración para activos de capital (no depreciables). Línea 1**

**Columna A:** ingrese una descripción de la propiedad o el nombre completo del valor tal y como aparece en su formulario federal 1040 o 1040-SR, planilla D (o formulario federal 8949, si procede) o formulario federal 6252.

**Columna B:** ingrese el mes y año en que adquirió la propiedad. Para los valores que adquirió a través del ejercicio de derechos, garantías u opciones, ingrese la fecha de ejercicio.

**Columna C:** ingrese el mes y el año en que enajenó el bien.

**Columna D:** ingrese la ganancia total en el año fiscal para cada propiedad como se muestra en el formulario federal 1040 o 1040-SR, planilla D (o formulario federal 8949, si corresponde) o formulario federal 6252.

**Nota:** Si declaró una ganancia por la venta de su casa en el formulario federal 8949, ingrese en la columna D el monto de esa ganancia menos cualquier "exclusión de la Sección 121" que declaró para su casa en el formulario federal 8949.

**Columna E:** ingrese el valor justo de mercado el 1 de agosto de 1969 o la "fracción aplicable" para cada propiedad. Su anotación para cada propiedad dependerá de si la propiedad era un valor cotizado el 1 de agosto de 1969, o, si no estaba cotizado, si tiene una tasación de su valor justo de mercado a partir del 1 de agosto de 1969. Véase a continuación.

*¿Cómo determino el valor justo de mercado de mi propiedad?*

**Valores cotizados:** Si la ganancia provino de un título cotizado en una bolsa de valores nacional o cotizado en el mercado extrabursátil entre el 28 y el 31 de julio de 1969, determine el valor de mercado de la propiedad al 1 de agosto de 1969, como sigue:

Si el valor se negoció entre el 28 y el 31 de julio de 1969, utilice el precio de la última venta durante el período para valorar el valor. Si el valor no se negoció durante el periodo, utilice la media de las cotizaciones de compra y venta del 31 de julio de 1969 para estimar el valor.

Si, a través de un intercambio libre de impuestos, negoció un valor cotizado que poseía el 1 de agosto de 1969 por un valor no cotizado y en el año fiscal vendió el valor no cotizado, debe utilizar el valor cotizado el 1 de agosto de 1969 como valor justo de mercado.

Sin embargo, si a través de un canje libre de impuestos cambió un valor no cotizado que poseía el 1 de agosto de 1969 por un valor cotizado y en el año fiscal vendió el valor cotizado, deberá utilizar una tasación de buena fe, si dispone de ella, para calcular el valor justo de mercado del 1 de agosto de 1969. A falta de tasación, debe utilizar el método del ''número de meses".

- *Otras propiedades: Valor justo de mercado fácilmente determinable mediante tasación:* si la ganancia no procede de un valor negociado o cotizado entre el 28 y el 31 de julio de 1969, ingrese el valor justo de mercado de la propiedad el 1 de agosto de 1969, solo si el valor justo de mercado era fácilmente determinable en esa fecha. Adjunte una tasación independiente y de buena fe a fecha 1 de agosto de 1969, realizada por un tasador competente de reconocido prestigio y capacidad que acredite el valor justo de mercado fácilmente determinable. Por lo general, el valor contabilizado no suele aceptarse como prueba del valor justo de mercado del 1 de agosto de 1969.
- *Otras propiedades: Valor justo de mercado fácilmente determinable mediante tasación:* si el valor justo de mercado de la propiedad no era fácilmente determinable el 1 de agosto de 1969, ingrese una fracción (también llamada ''fracción aplicable'') cuyo numerador sea el número de meses naturales completos que usted tuvo el inmueble antes del 1 de agosto de 1969, y cuyo denominador sea el número total de meses naturales completos que usted tuvo el inmueble. No incluya en el numerador ni en el denominador el mes en que adquirió o enajenó el bien. Si adquirió la propiedad en julio de 1969, ingrese cero en las columnas E y G.

**Columna F:** si ingresó el valor justo de mercado de la propiedad en la columna E, ingrese en la columna F la base del impuesto federal sobre la renta de la propiedad al 1 de agosto de 1969. La base imponible del impuesto federal sobre la renta es el monto que habría consignado como ''costo u otra base'' en el formulario federal 1040 o 1040-SR, planilla D (o formulario federal 8949, si corresponde), o en el formulario federal 6252 si hubiera vendido el bien el 1 de agosto de 1969.

Si ingresó una fracción en la columna E, deje en blanco la columna F. **Columna G:** si ingresó el valor justo de mercado de la propiedad en la columna E, reste la columna F de la columna E, e ingrese la diferencia. Sin embargo, si la columna F es igual o mayor que la columna E, ingrese cero. Si ingresó una fracción en la columna E, multiplique la columna D por la fracción e ingrese el resultado.

**Columna H:** ingrese el menor valor de la columna D o la columna G. **Línea 2**

Ingrese su parte de cualquier apreciación del monto anterior al 1 de agosto de 1969 por las ganancias de capital recibidas de

- sociedades o corporaciones S según lo informado en las planillas K-1-P, Participación de socios o accionistas en los ingresos, deducciones, créditos y recuperación, paso 6, línea 51.
- fideicomisos o sucesiones, tal como se informan en la planilla K-1-T, Participación del beneficiario en los ingresos y deducciones, paso 6, línea 48.

**Nota:** Debe **incluir** los montos informados en todas las planillas K-1-P recibidas de sociedades y corporaciones S y todas las planillas K-1-T recibidas de fideicomisos y sucesiones.

#### **Línea 3**

Ingrese cualquier ganancia que haya obtenido de una venta de valores del empleador recibida en una distribución de un plan de beneficios para empleados calificado. Encontrará el monto en el formulario IL-4644, Ganancias por ventas de valores del empleador recibidos de un plan de beneficios para empleados calificado, línea 18.

## **Línea 4**

Sume las líneas 1 hasta 3. Ingrese esta cantidad aquí y en el paso 4, línea 9.

# **Paso 3: 1 de agosto de 1969, montos de limitación de valoración para propiedades utilizadas en actividades comerciales o empresariales (secciones 1231, 1245 y**

## **1250, Propiedad).**

Si declaró una ganancia o pérdida derivada de una conversión involuntaria por siniestro o robo de bienes adquiridos antes del 1 de agosto de 1969, consulte ''¿Qué ocurre si he tenido ganancias o pérdidas por siniestro o robo?".

#### **Línea 5**

**Columna A:** ingrese una descripción de la propiedad tal y como aparece en el formulario federal 4797 o en el formulario federal 6252. **Columna B:** ingrese el mes y año en que adquirió la propiedad. Para los valores que adquirió a través del ejercicio de derechos, garantías u opciones, ingrese la fecha de ejercicio.

**Columna C:** ingrese el mes y el año en que enajenó el bien.

**Columna D:** ingrese la ganancia total en el año fiscal declarado a efectos del impuesto federal sobre la renta procedente de cada una de las propiedades enumeradas en la columna A. Estas ganancias figuran en el formulario federal 4797, parte I, línea 2, columna g,

y parte III, línea 24, o en el formulario federal 6252, parte II, línea 24. **Columna D1:** ingrese para cada propiedad la parte de la columna D que constituye ingresos ordinarios según las secciones 1245 o 1250 del Código de Rentas Internas (Internal Revenue Code, IRC). Esto se declara en el formulario federal 4797, parte III, líneas 25b y 26g, o en el formulario federal 6252, parte II, línea 25.

**Columna D2:** Ingrese para cada propiedad la parte de la columna D que es una ganancia según la sección 1231 del IRC. Halle el monto restando la suma de las líneas 25b y 26g del formulario federal

- 4797 de la línea 24 del mismo formulario, o
- en el formulario federal 6252, línea 26.

**Columna E:** consulte las instrucciones para el paso 2, línea 1, columna E.

**Columna F:** si ingresó el valor justo de mercado de la propiedad en la columna E, ingrese en la columna F la base imponible federal al 1 de agosto de 1969. La base imponible del impuesto federal sobre la renta es la cantidad que usted habría consignado como ''costo u otra base'' en el formulario federal 4797 o en el formulario federal 6252 si hubiera vendido la propiedad el 1 de agosto de 1969. Si ingresó una fracción en la columna E, deje en blanco la columna F.

**Columna G:** consulte las instrucciones para el paso 2, línea 1, columna G.

**Columna H:** ingrese el monto menor de las columnas G o D1. Si no indica ningún monto en la columna D1, ingrese cero en la columna H.

**Columna I:** Ingrese el menor valor de la columna D2 **o** el resultado de restar la columna H de la columna G. Si la columna D2 está en blanco, ingrese cero en la columna I.

#### **Línea 6**

**Columna H:** Ingrese la parte que le corresponda de cualquier monto de apreciación anterior al 1 de agosto de 1969 de las ganancias de las secciones 1245 y 1250,

- provenientes de sociedades o corporaciones S, tal como figura en todas las planillas K-1-P, paso 6, línea 48.
- fideicomisos o sucesiones, tal como figuran en todas las planillas K-1-T, paso 6, línea 46.

**Columna I:** Ingrese la parte que le corresponda de cualquier monto de apreciación anterior al 1 de agosto de 1969 por concepto de ganancias según la Sección 1231

- de sociedades o de corporaciones S, según lo declarado en todas las planillas K-1-P, paso 6, líneas 49 y 50.
- fideicomisos o sucesiones, tal como figuran en todas las planillas K-1-T, paso 6, línea 47.

**Nota:** Debe **incluir** los montos informados en todas las planillas K-1-P recibidas de sociedades y corporaciones S y todas las planillas K-1-T recibidas de fideicomisos y sucesiones. **Línea 7**

#### Sume las líneas 5 y 6, columna H. Ingrese la cantidad aquí y en el paso 4, línea 16.

## **Línea 8**

Sume las líneas 5 y 6, columna I. Ingrese aquí el monto. Además, si su formulario 1040 o 1040-SR federal, planilla D, línea 11, muestra una ganancia, ingrese la cantidad de la línea 8 en el paso 4, línea 10.

## **Paso 4: 1 de agosto de 1969, monto de limitación de valoración. Debe completar esta parte. Línea 9**

Ingrese el monto del paso 2, línea 4.

**Línea 10** Ingrese

- el monto del paso 3, línea 8 si su formulario federal 1040 o 1040-SR, planilla D, línea 11, muestra una ganancia; o
- cero si su formulario federal 1040 o 1040-SR, planilla D, línea 11, está vacío o muestra una pérdida.

### **Línea 11**

Sume las líneas 9 y 10 e ingrese el total.

**Línea 12**

- Ingrese
- la ganancia capital neta de su formulario federal 1040 o 1040-SR, planilla D, línea 16, o
- cero si su formulario federal 1040 o 1040-SR, planilla D, línea 16 está vacía o muestra una pérdida.

#### **Línea 13**

Si vendió valores del empleador recibidos en una distribución de un plan de beneficios para empleados calificado y obtuvo una ganancia en la venta, incluya en la línea 13 el monto del formulario IL-4644, línea 13. Si usted es un beneficiario de una sucesión o un fideicomiso que haya recibido una distribución de ganancia de capital de un plan de beneficios para empleados calificados o realizó una ganancia de capital en la disposición de ciertos valores del empleador que fueron distribuidos bajo dicho plan, el monto de la ganancia que recibió como beneficiario de dicha sucesión o fideicomiso puede estar sujeto a limitación. Incluya el monto de su parte de estos montos.

**Nota:** Si recibió una distribución de una suma global de un plan de beneficios para empleados calificado y una parte de esa distribución se declaró como ganancia de capital en su formulario federal 1040 o 1040-SR, planilla D, debe incluir el monto de la ganancia de capital en esta línea. Sin embargo, puede reclamar la resta por esta ganancia de capital en su formulario IL-1040, línea 5, no en la planilla F. Consulte las instrucciones del formulario IL-1040.

#### **Líneas 14 a la 17**

Siga las instrucciones de la planilla F.

#### *¿Qué ocurre si he tenido ganancias o pérdidas por siniestro o robo?*

Si declara una ganancia o una pérdida derivada de una conversión involuntaria por siniestro o robo de bienes adquiridos antes del 1 de agosto de 1969, siga estos pasos:

- Si declaró en el formulario federal 4797 una ganancia por dicha  $\bullet$ conversión, declare la ganancia de acuerdo con las instrucciones del paso 3 de esta planilla.
- Si declaró en el formulario federal 4797 una pérdida neta por esa conversión, complete el paso 3 solo si declaró una ganancia de la sección 1245 o 1250 en la conversión. Complete las columnas A hasta D1 y las columnas E hasta H según las instrucciones del paso 3 de esas columnas. Ingrese cero en la columna D2 y en la columna I.

#### *¿Qué ocurre con las sociedades o las corporaciones S?*

Si tuvo participación en montos de apreciación anteriores al 1 de agosto de 1969 de una sociedad o una corporación S debido a la conversión involuntaria por siniestro o robo de bienes adquiridos antes del 1 de agosto de 1969, complete el paso 3, línea 6, columna I, del modo siguiente:

- Si declaró una ganancia neta en su formulario federal 4797, ingrese su participación en montos de apreciación de la sección 1231 de todas las planillas K-1-P, paso 6, línea 49.
- Si declaró una pérdida neta en su formulario federal 4797, ingrese su participación en montos de apreciación de la sección 1231, excluidos los montos de apreciación atribuibles a conversiones involuntarias por siniestro o robo en todas las planillas K-1-P, paso 6, línea 50.